# Package 'imputeR'

October 13, 2022

<span id="page-0-0"></span>Title A General Multivariate Imputation Framework

#### Version 2.2

Date 2020-01-20

Author Steffen Moritz [aut, cre] (<<https://orcid.org/0000-0002-0085-1804>>),

Lingbing Feng [aut], Gen Nowak [ctb], Alan. H. Welsh [ctb], Terry. J. O'Neill [ctb]

Maintainer Steffen Moritz <steffen.moritz10@gmail.com>

Description Multivariate Expectation-Maximization (EM) based imputation framework that offers several different algorithms. These include regularisation methods like Lasso and Ridge regression, tree-based models and dimensionality reduction methods like PCA and PLS.

LazyData yes

Type Package

ByteCompile TRUE

BugReports <https://github.com/SteffenMoritz/imputeR/issues>

URL <http://github.com/SteffenMoritz/imputeR>

Repository CRAN

**Depends** R  $(>= 3.1.0)$ ,

Imports stats, utils, graphics, reshape2

Suggests testthat, caret, glmnet, pls, Cubist, ridge, gbm, mboost, rpart, earth

License GPL-3

RoxygenNote 6.1.1

NeedsCompilation no

Date/Publication 2020-01-20 22:00:03 UTC

# <span id="page-1-0"></span>R topics documented:

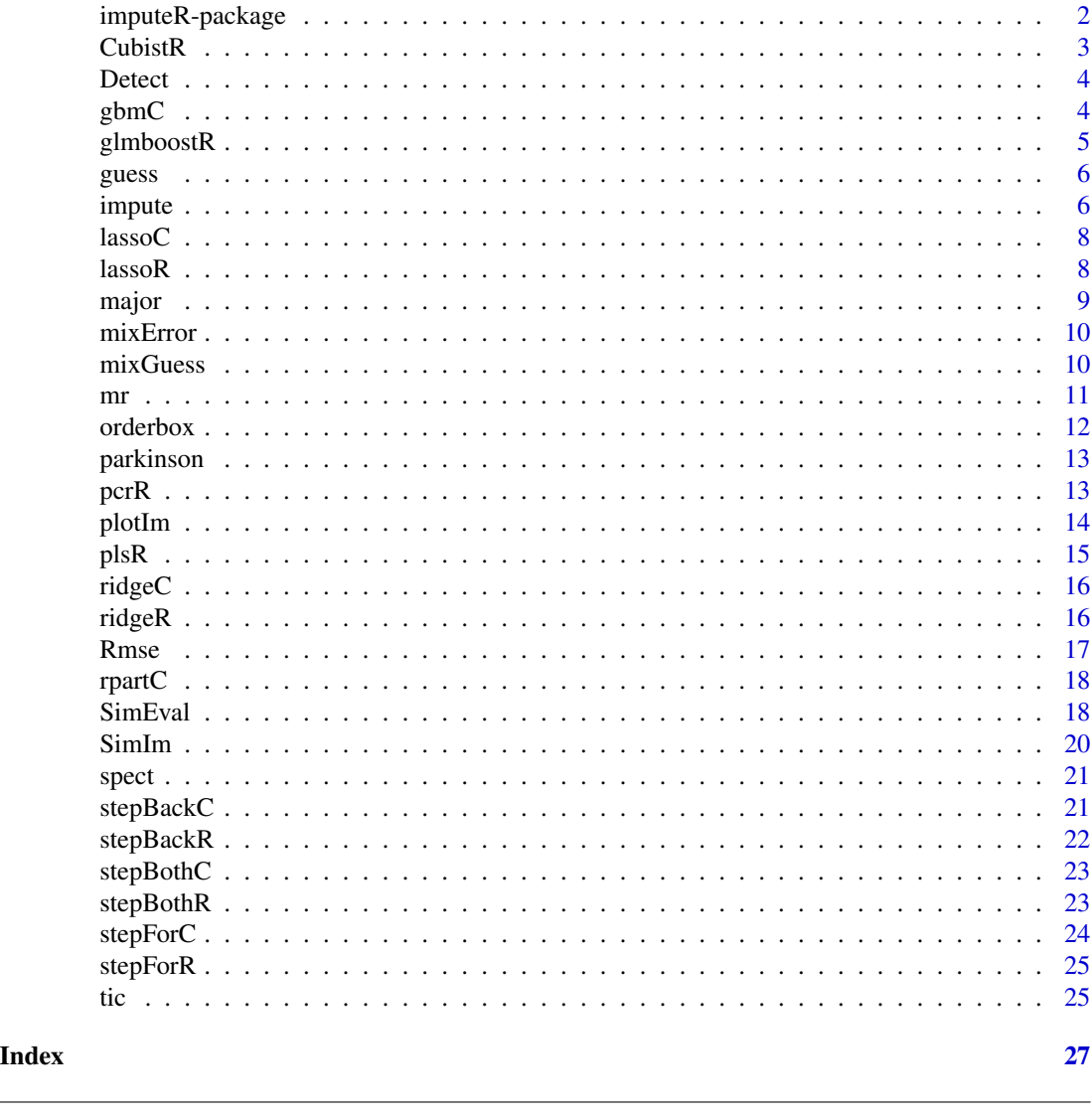

imputeR-package *imputeR-package description*

# Description

The imputeR package offers a General Multivariate Imputation Framework

#### Details

The imputeR package is a Multivariate Expectation-Maximization (EM) based imputation framework that offers several different algorithms. These include regularisation methods like Lasso and Ridge regression, tree-based models and dimensionality reduction methods like PCA and PLS.

#### <span id="page-2-0"></span> $CubistR$  3

# Author(s)

Steffen Moritz, Lingbing Feng, Gen Nowak, Alan. H. Welsh, Terry. J. O'Neill

# CubistR *Cubist method for imputation*

# Description

Quinlan's Cubist model for imputation

#### Usage

CubistR(x, y)

# Arguments

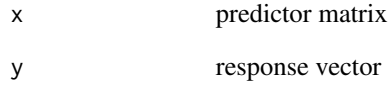

#### Value

a model object that can be used by the [impute](#page-5-1) function and the optimal value for the "neighbors".

#### See Also

[cubist](#page-0-0)

```
data(parkinson)
missdata <- SimIm(parkinson, 0.1)
impdata <- impute(missdata, lmFun = "CubistR")
```
<span id="page-3-0"></span>This function detects the type of the variables in a data matrix. Types can be continuous only, categorical only or mixed type. The rule for defining a variable as a categorical variable is when: (1) it is a character vector, (2) it contains no more than  $n = 5$  unique values

#### Usage

Detect $(x, n = 5)$ 

#### Arguments

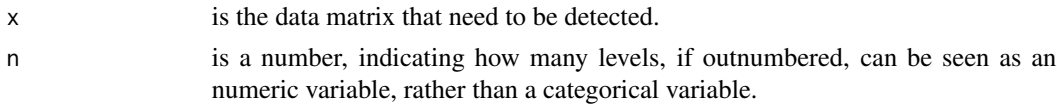

#### Value

the variable type for every column, can either be "numeric" or "character".

# Examples

```
data(parkinson)
Detect(parkinson)
data(spect)
Detect(spect)
data(tic)
table(Detect(tic))
```
gbmC *boosting tree for imputation*

# Description

boosting tree for imputation

#### Usage

 $gbmC(x, y)$ 

# Arguments

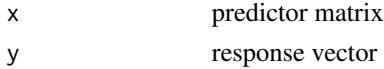

# <span id="page-4-0"></span>glmboostR 5

# Value

a model object that can be used by the [impute](#page-5-1) function and the best.iter for gbm model.

#### See Also

[gbm](#page-0-0)

# Examples

```
data(spect)
missdata <- SimIm(spect, 0.1)
impdata <- impute(spect, cFun = "gbmC")
```
# glmboostR *Boosting for regression*

# Description

boosting variable selection for continuous data

## Usage

glmboostR(x, y)

# Arguments

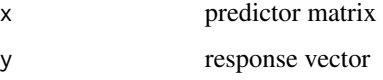

#### Value

a model object that can be used by the [impute](#page-5-1) function

```
data(parkinson)
missdata <- SimIm(parkinson, 0.1)
impdata <- impute(missdata, lmFun = "glmboostR")
```
<span id="page-5-2"></span><span id="page-5-0"></span>

This function use some primitive methods, including mean imputation, median imputation, random guess, or majority imputation (only for categorical variables), to impute a missing data matrix.

#### Usage

 $guess(x, type = "mean")$ 

#### Arguments

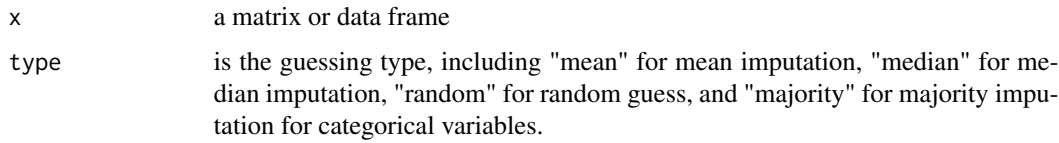

#### Examples

```
data(parkinson)
# introduce some random missing values
missdata <- SimIm(parkinson, 0.1)
# impute by mean imputation
impdata <- guess(missdata)
# caculate the NRMSE
Rmse(impdata, missdata, parkinson, norm = TRUE)
# by random guessing, the NRMSE should be much bigger
impdata2 <- guess(missdata, "random")
Rmse(impdata2, missdata, parkinson, norm = TRUE)
```
<span id="page-5-1"></span>impute *General Imputation Framework in R*

## Description

Impute missing values under the general framework in R

#### Usage

```
impute(missdata, lmFun = NULL, cFun = NULL, ini = NULL,
 maxiter = 100, verbose = TRUE, conv = TRUE)
```
#### <span id="page-6-0"></span>impute that the contract of the contract of the contract of the contract of the contract of the contract of the contract of the contract of the contract of the contract of the contract of the contract of the contract of th

#### Arguments

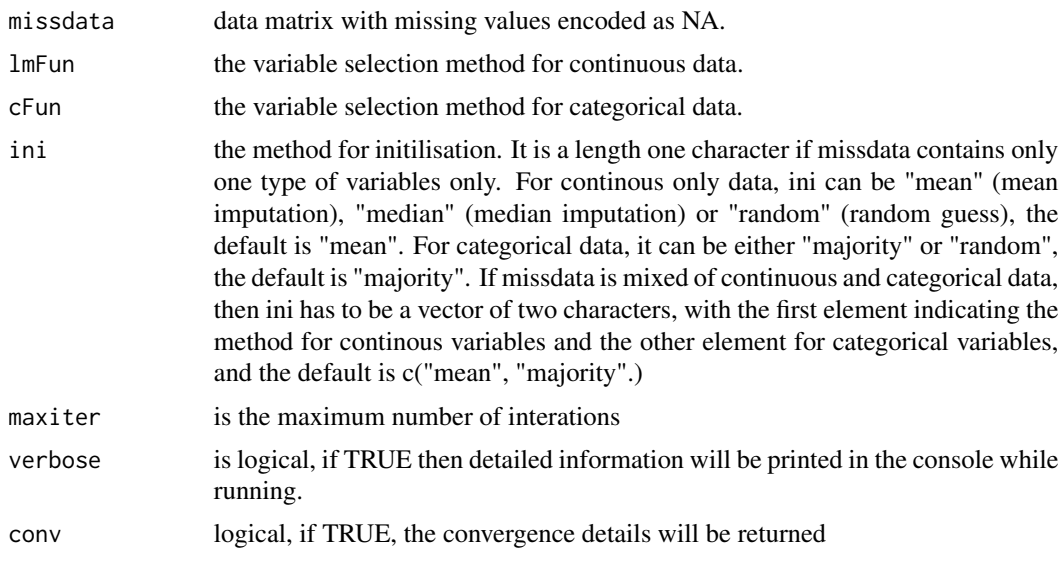

#### Details

This function can impute several kinds of data, including continuous-only data, categorical-only data and mixed-type data. Many methods can be used, including regularisation method like LASSO and ridge regression, tree-based model and dimensionality reduction method like PCA and PLS.

# Value

if conv = FALSE, it returns a completed data matrix with no missing values; if TRUE, it rrturns a list of components including:

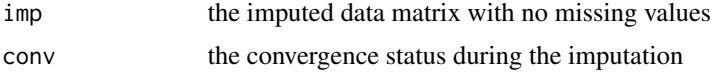

## See Also

[SimIm](#page-19-1) for missing value simulation.

```
data(parkinson)
# introduce 10% random missing values into the parkinson data
missdata <- SimIm(parkinson, 0.1)
# impute the missing values by LASSO
impdata <- impute(missdata, lmFun = "lassoR")
# calculate the normalised RMSE for the imputation
Rmse(impdata$imp, missdata, parkinson, norm = TRUE)
```
<span id="page-7-0"></span>

logistic regression with lasso for imputation

# Usage

lassoC(x, y)

# Arguments

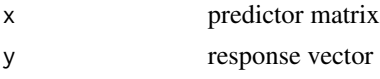

# Value

a model object that can be used by the [impute](#page-5-1) function

#### See Also

[cv.glmnet](#page-0-0) and [glmnet](#page-0-0)

#### Examples

data(spect) missdata <- SimIm(spect, 0.1) impdata <- impute(spect, cFun = "lassoC")

lassoR *LASSO for regression*

# Description

LASSO variable selection for continuous data

# Usage

 $lassoR(x, y)$ 

# Arguments

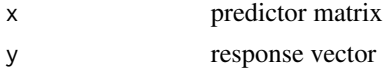

<span id="page-8-0"></span>major 9

# Value

a model object that can be used by the [impute](#page-5-1) function

# Examples

```
data(parkinson)
missdata <- SimIm(parkinson, 0.1)
impdata <- impute(missdata, lmFun = "lassoR")
```
#### major *Majority imputation for a vector*

#### Description

This function is internally used by [guess](#page-5-2), it may be useless in reality.

#### Usage

major(x)

# Arguments

x a character (or numeric categorical) vector with missing values

#### Value

the same length of vector with missing values being imputed by the majority class in this vector.

```
a \leftarrow c(rep(\emptyset, 1\emptyset), rep(1, 15), rep(2, 5))a[sample(seq_along(a), 5)] <- NA
a
b <- major(a)
b
```
<span id="page-9-0"></span>

Calculate mixed error when the imputed matrix is mixed type

# Usage

```
mixError(imp, mis, true, norm = TRUE)
```
#### Arguments

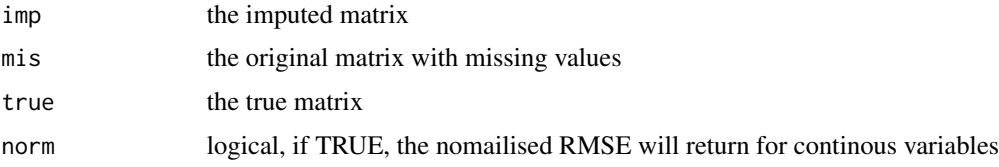

# Value

a vector of two values indicating the mixed error the the imputation, the first one if either RMSE or NRMSE, the second one is MCE.

#### Examples

```
data(tic)
Detect(tic)
missdata <- SimIm(tic, 0.3)
library(earth)
impdata <- impute(tic, lmFun = "earth", cFun = "rpartC")
mixError(impdata$imp, missdata, tic)
```
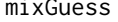

mixGuess *Naive imputation for mixed type data*

# Description

Naive imputation for mixed type data

## Usage

```
mixGuess(missdata, method = c("mean", "majority"))
```
<span id="page-10-0"></span> $\mathbf{m}$  11

# Arguments

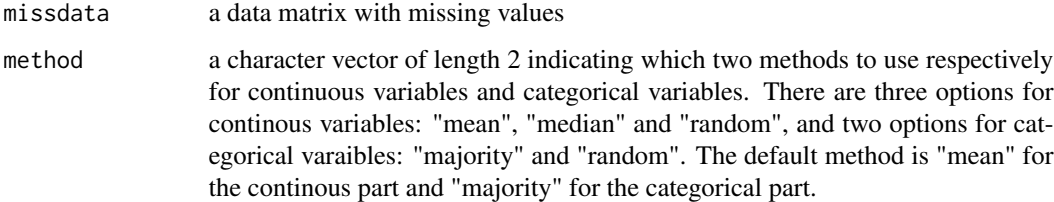

# Value

the same size data matrix with no missing value.

# Examples

```
data(tic)
missdata <- SimIm(tic, 0.1)
sum(is.na(missdata))
impdata <- mixGuess(missdata)
sum(is.na(impdata))
```
<span id="page-10-1"></span>mr *calculate miss-classification error*

# Description

This function calculates the misclassfication error given the imputed data, the missing data and the true data.

# Usage

mr(imp, mis, true)

# Arguments

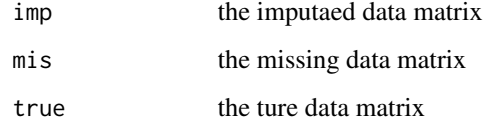

# Value

The missclassification error

#### <span id="page-11-0"></span>12 orderbox and the contract of the contract of the contract of the contract of the contract of the contract of the contract of the contract of the contract of the contract of the contract of the contract of the contract o

# Examples

```
data(spect)
Detect(spect)
missdata <- SimIm(spect, 0.1)
sum(is.na(missdata))
# impute using rpart
impdata <- impute(missdata, cFun = "rpartC")
# calculate the misclassification error
mr(impdata$imp, missdata, spect)
```
orderbox *Ordered boxplot for a data matrix*

# Description

Ordered boxplot for a data matrix

# Usage

```
orderbox(x, names = c("method", "MCE"), order.py = mean,decreasing = TRUE, notch = TRUE, col = "bisque", mar = c(7, 4.1, 1)4.1, 2), ...)
```
# Arguments

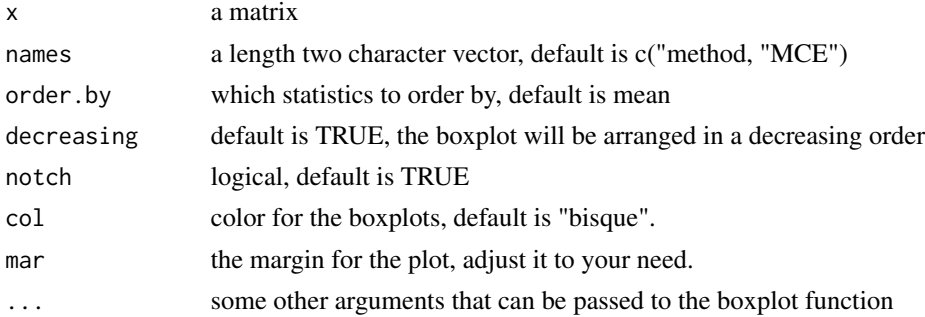

#### Value

a boxplot

# Examples

data(parkinson)

orderbox(parkinson)

<span id="page-12-0"></span>

This dataset contains a range of biomedical voice measurements from 31 people, 23 with Parkinson's disease. Each row corresponds to one of 195 individuals and each column a measurement variable. This data was originally obtaind from the UCI Machine Learning Repository. For detailed information about the columns, see the reference and the source below. In the study of simulation, this dataset can be treated as continuous-only data

#### Format

A data frame with 195 rows and 22 variables

#### Details

- MDVP:Fo(Hz). Average vocal fundamental frequency
- MDVP:Fhi(Hz). Maximum vocal fundamental frequency
- MDVP:Flo(Hz). Minimum vocal fundamental frequency

#### • ...

#### Source

<http://archive.ics.uci.edu/ml/datasets/Parkinsons>

#### References

Little MA, McSharry PE, Roberts SJ, Costello DAE, Moroz IM, 2007 Exploiting Nonlinear Recurrence and Fractal Scaling Properties for Voice Disorder Detection, *BioMedical Engineering OnLine*

pcrR *Principle component regression for imputation*

#### Description

Principle component regression method for imputation

#### Usage

pcrR(x, y)

#### Arguments

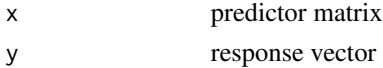

#### <span id="page-13-0"></span>14 plotIm

#### Value

a model object that can be used by the [impute](#page-5-1) function

#### See Also

[pcr](#page-0-0)

# Examples

```
data(parkinson)
missdata <- SimIm(parkinson, 0.1)
```

```
impdata <- impute(missdata, lmFun = "pcrR")
```
# plotIm *Plot function for imputation*

#### Description

this is a plot function for assessing imputation performance given the imputed data and the original true data

#### Usage

plotIm(imp, mis, true, ...)

# Arguments

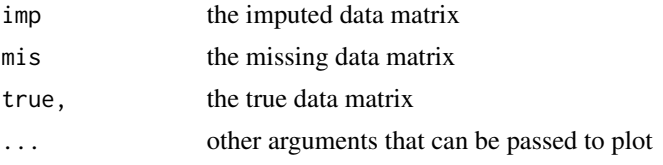

#### Value

a plot object that show the imputation performance

# Examples

```
data(parkinson)
# introduce 10% random missing values into the parkinson data
missdata <- SimIm(parkinson, 0.1)
# impute the missing values by LASSO
impdata <- impute(missdata, lmFun = "lassoR")
```
# calculate the normalised RMSE for the imputation

#### <span id="page-14-0"></span> $plsR$  15

```
Rmse(impdata$imp, missdata, parkinson, norm = T)
```

```
# Plot imputation performance
plotIm(impdata$imp, missdata, parkinson)
```
# plsR *Partial Least Square regression for imputation*

# Description

Principle component regression method for imputation

# Usage

plsR(x, y)

# Arguments

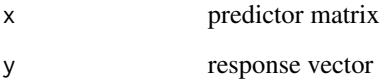

#### Value

a model object that can be used by the [impute](#page-5-1) function

#### See Also

[plsr](#page-0-0)

```
data(parkinson)
missdata <- SimIm(parkinson, 0.1)
impdata <- impute(missdata, lmFun = "plsR")
```
<span id="page-15-0"></span>

Ridge regression with lasso for imputation

# Usage

ridgeC(x, y)

#### Arguments

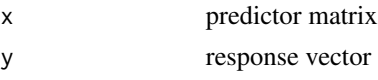

# Value

a model object that can be used by the [impute](#page-5-1) function

#### See Also

[logisticRidge](#page-0-0)

#### Examples

data(spect) missdata <- SimIm(spect, 0.1) impdata <- impute(spect, cFun = "ridgeC")

ridgeR *Ridge shrinkage for regression*

# Description

Ridge shrinkage variable selection for continuous data

# Usage

ridgeR(x, y)

# Arguments

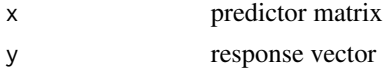

#### <span id="page-16-0"></span> $R$ mse  $17$

# Value

a model object that can be used by the [impute](#page-5-1) function

#### Examples

```
data(parkinson)
missdata <- SimIm(parkinson, 0.1)
```

```
impdata <- impute(missdata, lmFun = "ridgeR")
```
Rmse *calculate the RMSE or NRMSE*

# Description

This function calculate imputation error given the imputed data, the missing data and the true data

# Usage

Rmse(imp, mis, true, norm = FALSE)

#### Arguments

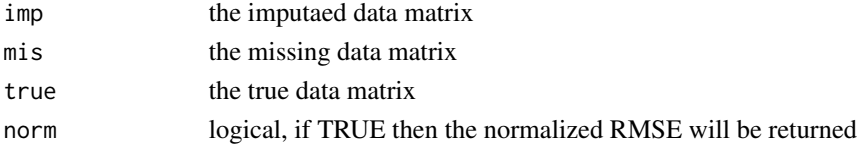

#### Value

the RMSE or NRMSE

#### See Also

[impute](#page-5-1) for the main imputation function, [mr](#page-10-1) for the misclassification error metric.

```
data(parkinson)
# introduce 10% random missing values into the parkinson data
missdata <- SimIm(parkinson, 0.1)
# impute the missing values by LASSO
impdata <- impute(missdata, lmFun = "lassoR")
# calculate the normalised RMSE for the imputation
Rmse(impdata$imp, missdata, parkinson, norm = TRUE)
```
<span id="page-17-0"></span>

classification tree for imputation

#### Usage

rpartC(x, y)

#### Arguments

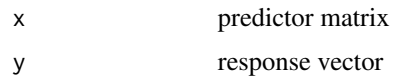

# Value

a model object that can be used by the [impute](#page-5-1) function

#### See Also

[rpart](#page-0-0)

# Examples

```
data(spect)
missdata <- SimIm(spect, 0.1)
impdata <- impute(spect, cFun = "rpartC")
```
SimEval *Evaluate imputation performance by simulation*

# Description

Evaluate imputation performance by simulation

#### Usage

```
SimEval(data, task = NULL, p = 0.1, n.sim = 100, ini = "mean",
 method = NULL, guess = FALSE, guess.method = NULL, other = NULL,
 verbose = TRUE, seed = 1234)
```
#### <span id="page-18-0"></span>SimEval 19

# Arguments

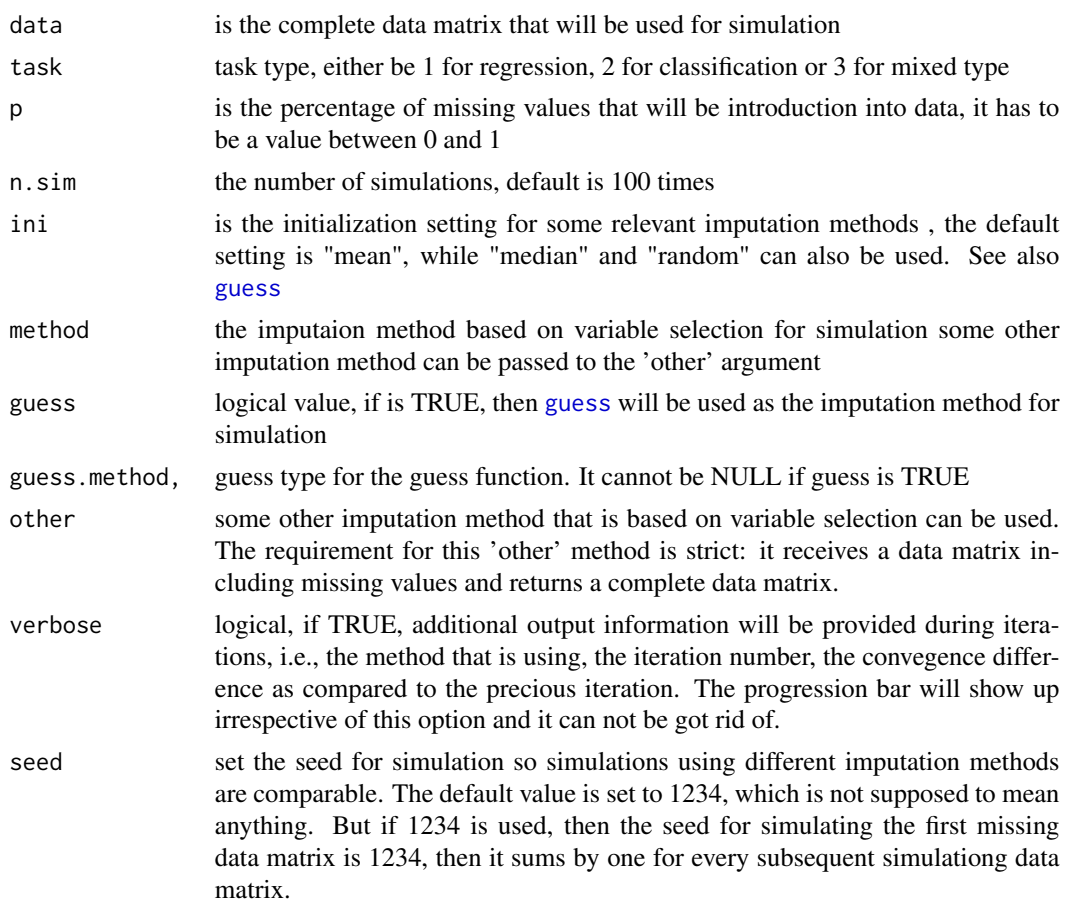

# Value

a list of componentes including

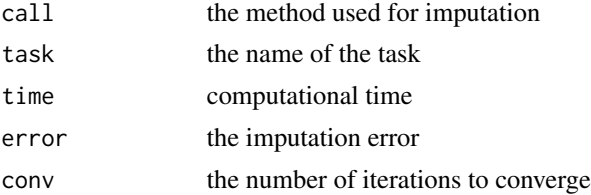

```
data(parkinson)
# WARNING: simulation may take considerable time.
SimEval(parkinson, method = "lassoR")
```
<span id="page-19-1"></span><span id="page-19-0"></span>

This function randomly introduce some amount of missing values into a matrix.

#### Usage

 $SimIm(data, p = 0.1)$ 

### Arguments

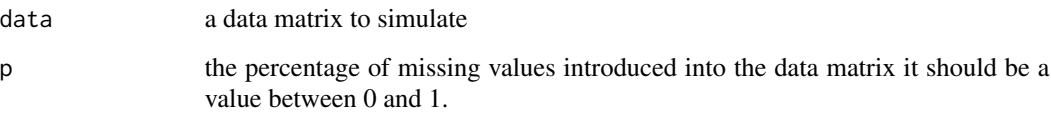

# Value

the same size matrix with simulated missing values.

#### Examples

```
# Create data without missing values as example
simdata <- matrix(rnorm(100), 10, 10)
```

```
# Now let's introduce some missing values into the dataset
missingdata <- SimIm(simdata, p = 0.15)
```
# count the number of missing values afterwards sum(is.na(missingdata))

#------------------

# There is no missing values in the original parkinson data data(parkinson)

```
# Let's introduce some missing values into the dataset
missdata <- SimIm(parkinson, 0.1)
```

```
# count the number of missing values afterwards
sum(is.na(missdata))
```
<span id="page-20-0"></span>spect 21

#### Description

The dataset describes diagnosing of cardiac Single Proton Emission Computed Tomography (SPECT) images Each of the patients is classified into two categories: normal and abnormal. The database of 267 SPECT image sets (patients) was processed to extract features that summarize the original SPECT images. As a result, 44 continuous feature pattern was created for each patient. The pattern was further processed to obtain 22 binary feature patterns. The CLIP3 algorithm was used to generate classification rules from these patterns. The CLIP3 algorithm generated rules that were 84.0 SPECT is a good data set for testing ML algorithms; it has 267 instances that are descibed by 23 binary attributes. In the imputation study, it can be treated as a categorical-only data. For detailed information, please refer to the Source and the Reference

# Format

A data frame with 266 rows and 23 variables

#### Details

- X1. OVERALL\_DIAGNOSIS: 0,1 (class attribute, binary)
- X0. F1: 0,1 (the partial diagnosis 1, binary)
- ...

#### Source

<http://archive.ics.uci.edu/ml/datasets/SPECT+Heart>

#### References

Kurgan, L.A., Cios, K.J., Tadeusiewicz, R., Ogiela, M. & Goodenday, L.S. 2001 Knowledge Discovery Approach to Automated Cardiac SPECT Diagnosis *Artificial Intelligence in Medicine*, vol. 23:2, pp 149-169

stepBackC *Best subset for classification (backward)*

#### Description

Best subset variable selection from both forward and backward direction for categorical data

#### Usage

stepBackC(x, y)

#### Arguments

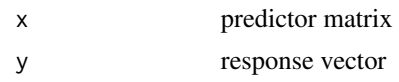

# Value

a model object that can be used by the [impute](#page-5-1) function

#### See Also

[step](#page-0-0), [stepBackR](#page-21-1)

# Examples

```
data(spect)
missdata <- SimIm(spect, 0.1)
impdata <- impute(spect, cFun = "stepBackC")
```
<span id="page-21-1"></span>stepBackR *Best subset (backward direction) for regression*

# Description

Best subset variable selection (backward direction) for continuous data

# Usage

stepBackR(x, y)

#### Arguments

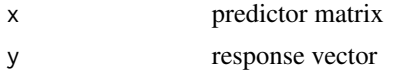

# Value

a model object that can be used by the [impute](#page-5-1) function

```
data(parkinson)
missdata <- SimIm(parkinson, 0.1)
impdata <- impute(missdata, lmFun = "stepBackR")
```
<span id="page-21-0"></span>

<span id="page-22-0"></span>

Best subset variable selection from both forward and backward direction for categorical data

# Usage

stepBothC(x, y)

#### Arguments

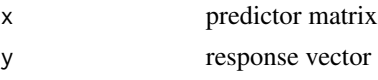

# Value

a model object that can be used by the [impute](#page-5-1) function

#### See Also

[step](#page-0-0), [stepBothR](#page-22-1)

#### Examples

```
data(spect)
missdata <- SimIm(spect, 0.1)
impdata <- impute(spect, cFun = "stepBothC")
```
<span id="page-22-1"></span>stepBothR *Best subset for regression (both direction)*

# Description

Best subset variable selection from both forward and backward direction for continuous data

# Usage

stepBothR(x, y)

# Arguments

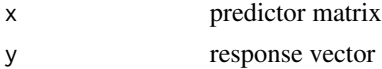

#### <span id="page-23-0"></span>24 stepForC

# Value

a model object that can be used by the [impute](#page-5-1) function

#### Examples

```
data(parkinson)
missdata <- SimIm(parkinson, 0.1)
```
impdata <- impute(missdata, lmFun = "stepBothR")

# stepForC *Best subset for classification (forward direction)*

# Description

Best subset variable selection from both forward and backward direction for categorical data

#### Usage

stepForC(x, y)

# Arguments

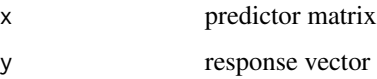

# Value

a model object that can be used by the [impute](#page-5-1) function

#### See Also

[step](#page-0-0), [stepForR](#page-24-1)

```
data(spect)
missdata <- SimIm(spect, 0.1)
impdata <- impute(spect, cFun = "stepForC")
```
<span id="page-24-1"></span><span id="page-24-0"></span>

Best subset variable selection (forward direction) for continuous data

#### Usage

stepForR(x, y)

#### Arguments

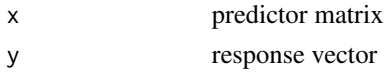

#### Value

a model object that can be used by the [impute](#page-5-1) function

# Examples

```
data(parkinson)
missdata <- SimIm(parkinson, 0.1)
impdata <- impute(missdata, lmFun = "stepForR")
```
tic *Insurance Company Benchmark (COIL 2000) Data Set*

#### Description

This data set used in the CoIL 2000 Challenge contains information on customers of an insurance company. The data consists of 86 variables and includes product usage data and socio-demographic data. Detailed information, please refer to the Source. For imputation study, this dataset can be treated as a mixed-type data.

#### Format

A data frame with 266 rows and 23 variables

#### Details

- V1. a numeric variable
- V2. a categorical variable
- ...

# Source

#### References

P. van der Putten and M. van Someren (eds). CoIL Challenge 2000: The Insurance Company Case. Published by Sentient Machine Research, Amsterdam. Also a Leiden Institute of Advanced Computer Science Technical Report 2000-09. June 22, 2000.

# <span id="page-26-0"></span>Index

∗ datasets parkinson, [13](#page-12-0) spect, [21](#page-20-0) tic, [25](#page-24-0) cubist, *[3](#page-2-0)* CubistR, [3](#page-2-0) cv.glmnet, *[8](#page-7-0)* Detect, [4](#page-3-0) gbm, *[5](#page-4-0)* gbmC, [4](#page-3-0) glmboostR, [5](#page-4-0) glmnet, *[8](#page-7-0)* guess, [6,](#page-5-0) *[9](#page-8-0)*, *[19](#page-18-0)* impute, *[3](#page-2-0)*, *[5](#page-4-0)*, [6,](#page-5-0) *[8,](#page-7-0) [9](#page-8-0)*, *[14–](#page-13-0)[18](#page-17-0)*, *[22–](#page-21-0)[25](#page-24-0)* imputeR-package, [2](#page-1-0) lassoC, [8](#page-7-0) lassoR, [8](#page-7-0) logisticRidge, *[16](#page-15-0)* major, [9](#page-8-0) mixError, [10](#page-9-0) mixGuess, [10](#page-9-0) mr, [11,](#page-10-0) *[17](#page-16-0)* orderbox, [12](#page-11-0) parkinson, [13](#page-12-0) pcr, *[14](#page-13-0)* pcrR, [13](#page-12-0) plotIm, [14](#page-13-0) plsR, [15](#page-14-0) plsr, *[15](#page-14-0)* ridgeC, [16](#page-15-0) ridgeR, [16](#page-15-0) Rmse, [17](#page-16-0)

rpart, *[18](#page-17-0)* rpartC, [18](#page-17-0) SimEval, [18](#page-17-0) SimIm, *[7](#page-6-0)*, [20](#page-19-0) spect, [21](#page-20-0) step, *[22–](#page-21-0)[24](#page-23-0)* stepBackC, [21](#page-20-0) stepBackR, *[22](#page-21-0)*, [22](#page-21-0) stepBothC, [23](#page-22-0) stepBothR, *[23](#page-22-0)*, [23](#page-22-0) stepForC, [24](#page-23-0) stepForR, *[24](#page-23-0)*, [25](#page-24-0)

tic, [25](#page-24-0)